# **1 Part grade summary**

# **1.1 Multi-part analysis studies**

In order to be able to represent processes in a transparent manner, capability indices (e.g. Cp, Cpk) are calculated, first and foremost at the characteristic level. But in long-term analyses, especially of larger data stocks, it is not the assessment of one characteristic that matters, but a comprehensive assessment of many part types, each with several characteristics.

A typical example of this is the benchmark diagram, or a capability index chart or table. The greater the number of products or parts, the more important the further condensation of the information. For convenience, an additional assessment system can be defined in such a situation that works along the lines of school grades. For this reason, the part grade evaluation function was introduced into qs-STAT

# **1.2 Settings in the evaluation strategy**

Before the part grade evaluation is performed, it is necessary to choose the corresponding settings in the evaluation strategy. Under 'Requirements, variable characteristics,' the 'Total part evaluation' tab lists the required settings:

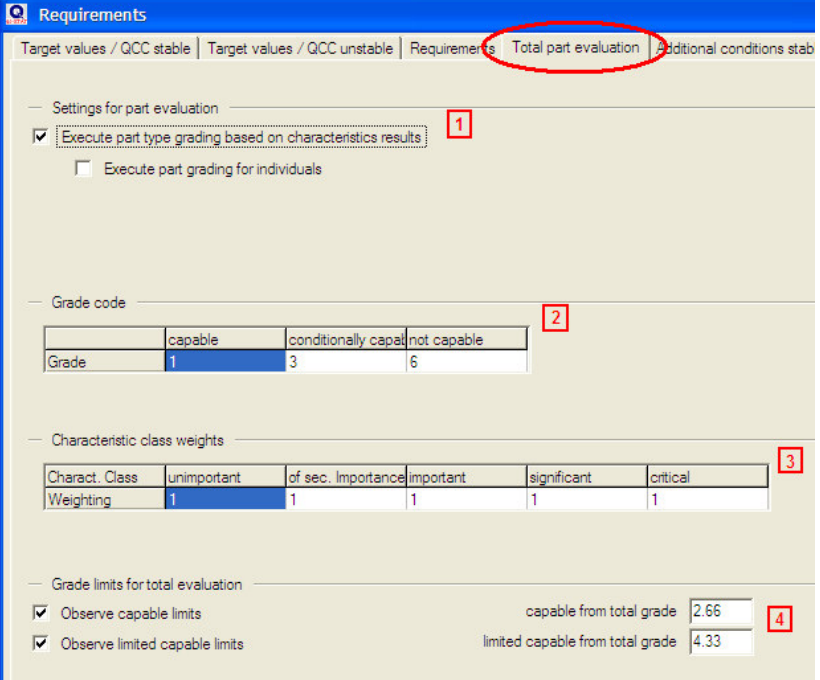

Figure 1: Part evaluation settings in the "Configuration of Evaluation" (Note: In the 'Q-DAS1 – Part' evaluation strategy, the part grade evaluation is already active).

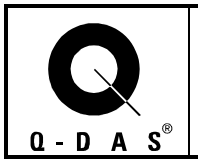

#### **1 Activation of part assessment**

Part assessment needs to be activated here. A distinction is made between part type grades based on the capability indices of the individual characteristics and a part assessment based on individual values. The latter requires an additional activation step, if part analyses should be based on tolerance utilisation or tolerance violations.

#### **2 Specification of the grade key**

The grade key specifies the grades assigned to individual characteristics on the basis of their capability assessment. It is possible to select an ascending grading system, e.g. with grades from 1 (best) to 6 (worst), or a descending grade system, e.g. from 15 (best) to 1 (worst).

#### **3 Weighting of characteristics**

Depending on characteristic classification, the individual grades may also be weighted, so a significant characteristic will have a greater effect on the overall grade than a minor one. The overall grade for a part then corresponds to the weighted average of the grades

Example:

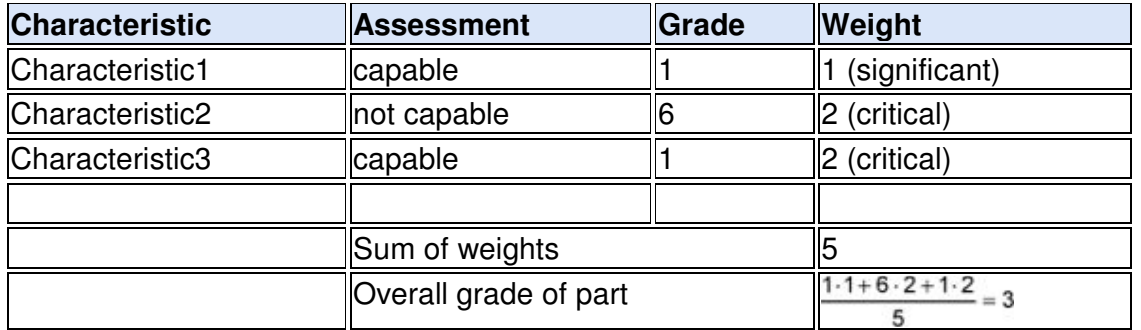

#### **4 Definition of limits for the overall assessment of a part type**

Here, much like the capability index limits for characteristics, limits are specified for the overall grade of a part type, to define assessment categories such as 'capable', 'conditionally capable' or 'not capable'.

Example:

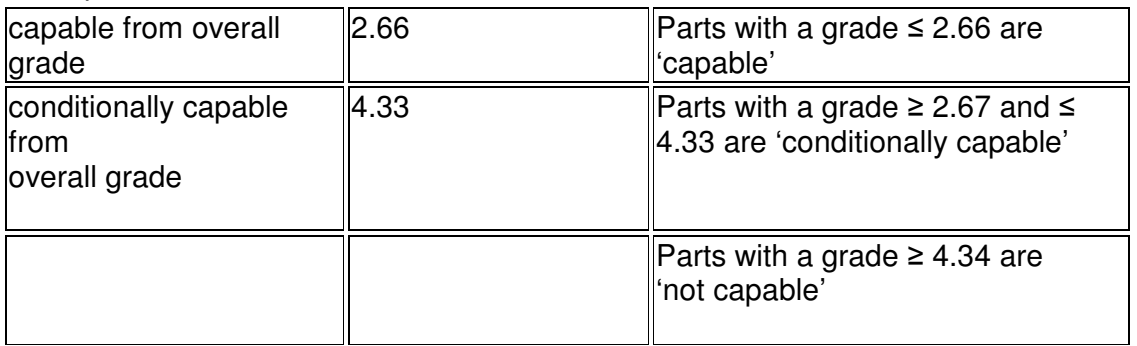

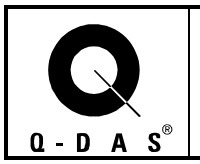

## **1.3 Presentation of the results of the parts analysis**

After the part evaluation has been carried out, the results can be reviewed with the "Part evaluation" menu item in different tables and graphical representations.

### **1.3.1 Evaluation – Parts Summary**

This overview (figures 2 and 3) shows both a summary of the part assessment results in accordance with the grading system adopted (left-hand side of the table) and the results of the characteristic assessment based on the calculated capability indices (right-hand side of the table).

In the example shown, of the total of seven analysed part types, four (57.14%) were given a grade better than 2.66 ('capable'). Two part types (28.57%) had grades resulting in a 'conditionally capable' assessment, and one part type (14.29%) had a grade that resulted in a 'not capable' assessment. The seven part types in turn have 37 characteristics in total, of

which (based on the calculated capability index) 26 (70.27%) were 'capable' and 10 (27.03%) were 'not capable'. One characteristic was not rated, as the number of measurements was insufficient for the calculation of a capability index.

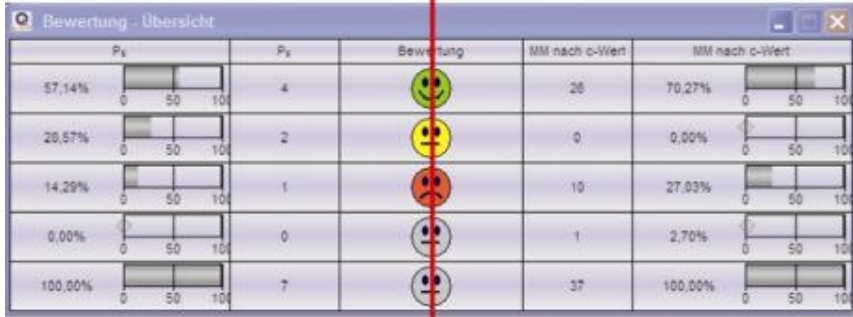

Figure 2: Summary of the parts analysis

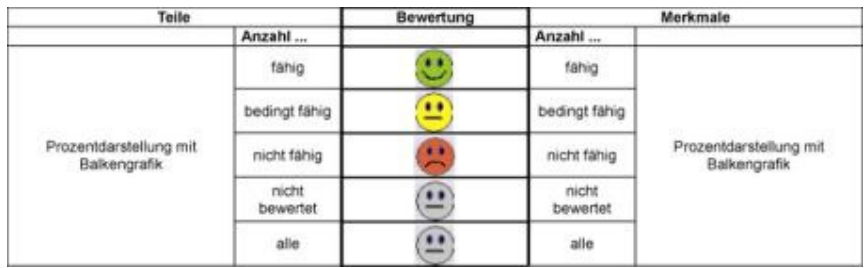

Figure 3: Schematic structure of the parts analysis overview.

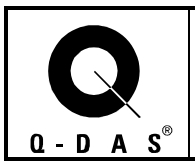

### **1.3.2 Part Grade Summary**

This table lists all analysed part types with the overall grades determined (part type grades) and their assessments. From this it is easy to see which part types did not meet, or only conditionally met, the requirements and therefore need to be subjected to further analysis (figure 4) .

. The 'Special' button can be used to activate an additional filter function which limits the display to 'bad parts' only, for example.

| Telly. |                |           | Telebez.                        | Partlype Grade |      |                         |  |
|--------|----------------|-----------|---------------------------------|----------------|------|-------------------------|--|
| Teinr. | 4              | Tellebez  | Lagerbock (Bap 4)               | Parthype Grade | 1,00 | $\mathbf{c}$            |  |
| Teinr. | Ÿ.             | Telebez   | Frästell (Bsp. 7)               | Parthype Grade | 1:00 | $\mathbf{C}$            |  |
| Telnr. | 12             | Telebez:  | Ventilstossel (Bsp. 12)         | Parthype Grade | 6.00 | $\mathbf{r}$            |  |
| Teinr. | t.             | Tellebez. | All-Spezial-Schraube (Test_All) | Parthype Grade | 2.82 | щ                       |  |
| Teinr. | t              | Telebez.  | Bodenplatte.                    | Parthype Grade | 1,42 | $\mathbb{C}$            |  |
| Teinr. |                | Telebez.  | Welle                           | Parthype Grade | 3.14 | $\overline{\mathbf{u}}$ |  |
| Teinr. | $\overline{z}$ | Telebez.  | Flansch (Bsp 2)                 | Parthype Grade | 1.00 | $\mathbf{c}$            |  |

Figure 4: Assessment for each part type

### **1.3.3 Evaluation – Characteristics Summary**

This table (figure 5) shows a breakdown of the parts' individual characteristics. The horizontal lines reflect part grades. On each line, the total number of characteristics (Cs) is indicated, as well as the distribution of these characteristics according to their capability assessments (capable, conditionally capable, not capable or not determined). The bottom line contains the sum of each column.

In the example given, the part types assessed as 'capable' based on their overall grade ('good parts') have a total of 15 characteristics. Of these 15 characteristics, 14 are 'capable' and 1 is 'not capable'. In addition, the percentage share relative to the total number of characteristics of all part types is given in each case.

| <b>Q</b> Bowertung - Übersicht Morkmalsbezogen |        |                |                             |                |               |              |              |                                |              |
|------------------------------------------------|--------|----------------|-----------------------------|----------------|---------------|--------------|--------------|--------------------------------|--------------|
| Partgrade                                      | Cv.    | fang           | Mhitt                       | bedingt filmig | bedingt fahig | nicht fahlig | nicht fähig: | <b><i><u>Devisited</u></i></b> | $n.$ between |
| Guitele                                        | 15     | 14             | 37,84%                      | $\alpha$       | 0.00%         |              | 2,70%        | ø.                             | 0.00%        |
| Bedingt-Guttelle                               | 21     | 12             | 32,43%                      | $\bullet$      | 0.00%         | $\circ$      | 2182%        |                                | 2.70%        |
| Schlechtfiele                                  |        | $\theta$       | 0.00%                       | 0              | 0.00%         |              | 2.70%        | 0                              | 0.00%        |
| Nicht bewertet                                 | ۰      | $\mathfrak{D}$ | 0.00%                       | $\mathfrak{g}$ | 0,00%         | $\cup$ 0     | 0.00%        | ö                              | 0.00%        |
| Gesant                                         | $37\,$ | 26             | Seattle Avenue To<br>70.27% | Ø.             | 0.00%         | 10           | 27.03%       |                                | 2,70%        |

Figure 5: Characteristic-based overview of the part assessment